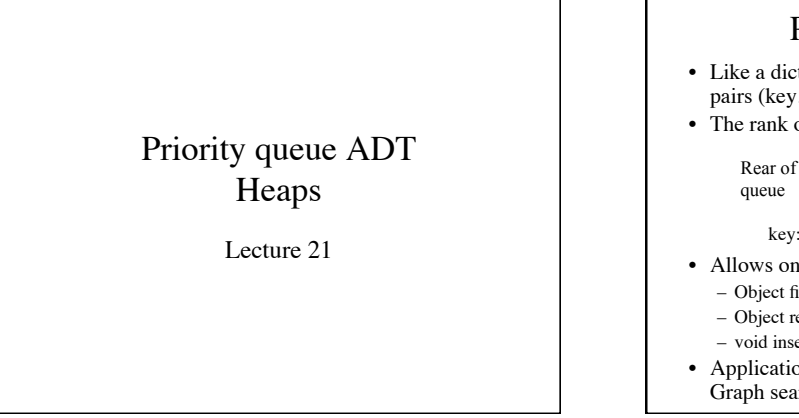

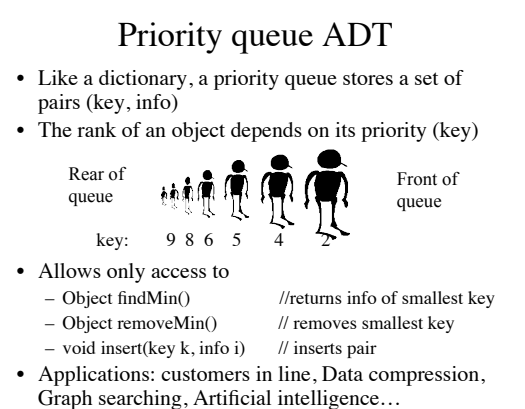

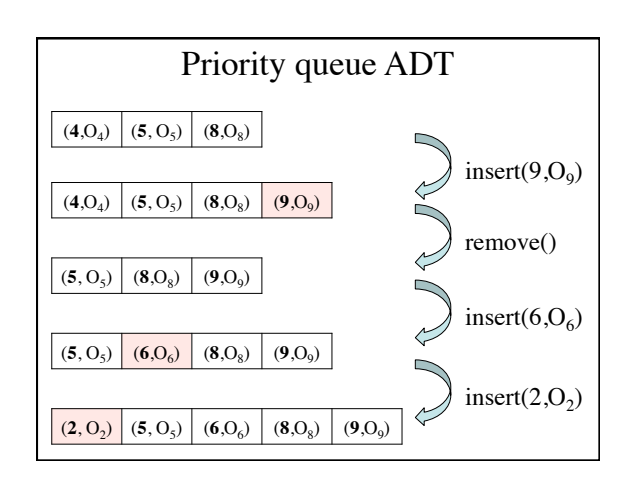

## Implementation of priority queue  $u$ rted array of pairs (key, info)

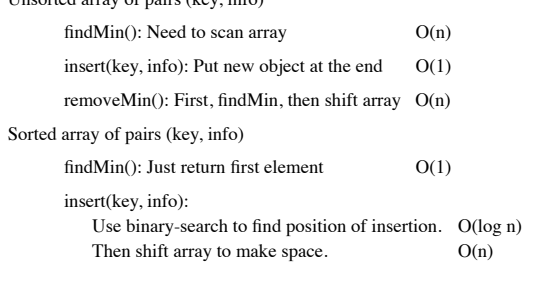

## Using a sorted doubly-linked list of pairs (key, info) **findMin():** Return first element  $O(1)$ **insert(key, info):** First, find location of insertion. Binary Search? Slow on linked list. Instead, we have to scan array  $O(n)$ Then insertion is easy  $O(1)$ Implementation of priority queue Heap data structure

remove $Min()$ : Remove first element of list  $O(1)$ 

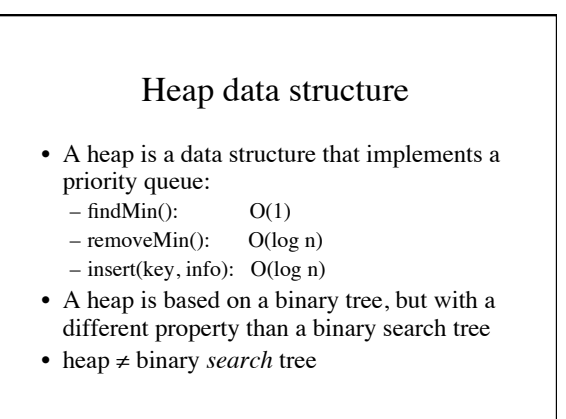

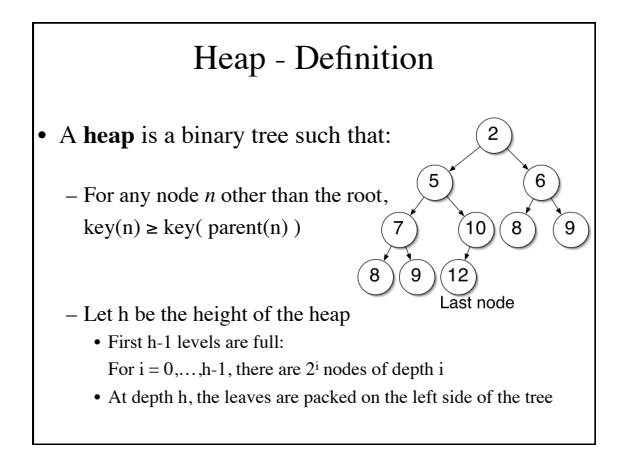

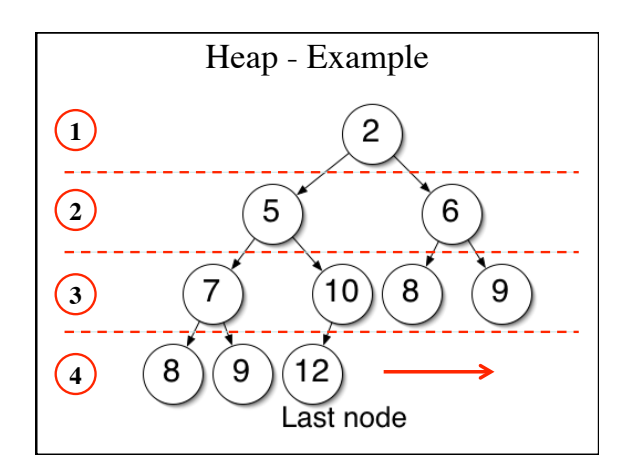

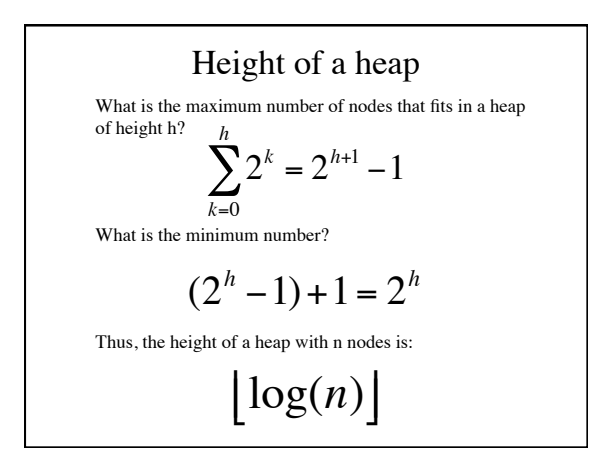

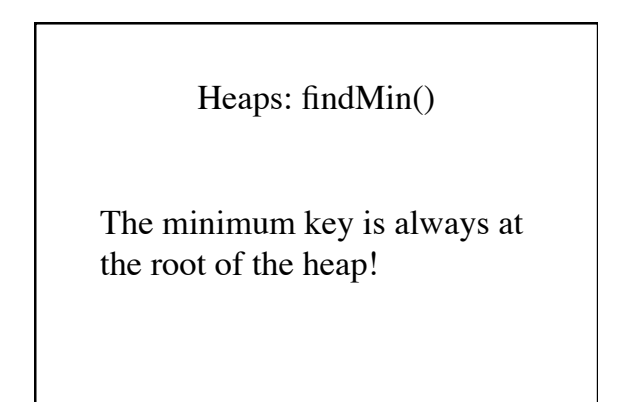

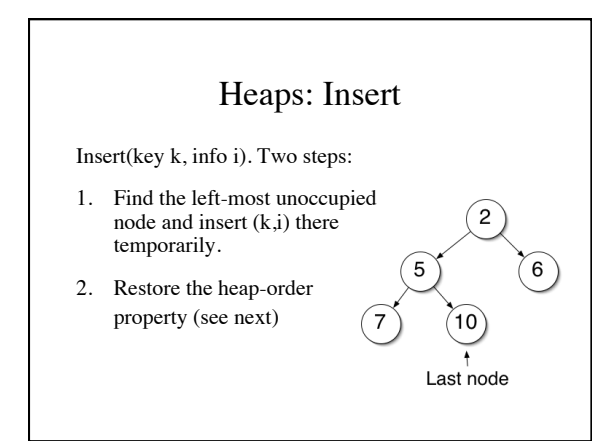

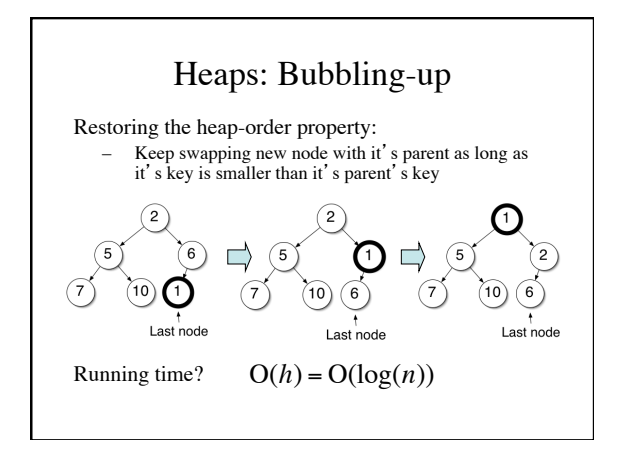

## Insert pseudocode

**Algorithm** insert(key k, info i) **Input**: The key k and info i to be added to the heap **Output**: (k,i) is added

lastNode ← nextAvailableNode(lastNode) lastNode.key ← k, lastNode.info ← i n ← lastnode **while** (n.getParent()!=null **and** n.getParent().key > k) **do** swap (n.getParent(), n)

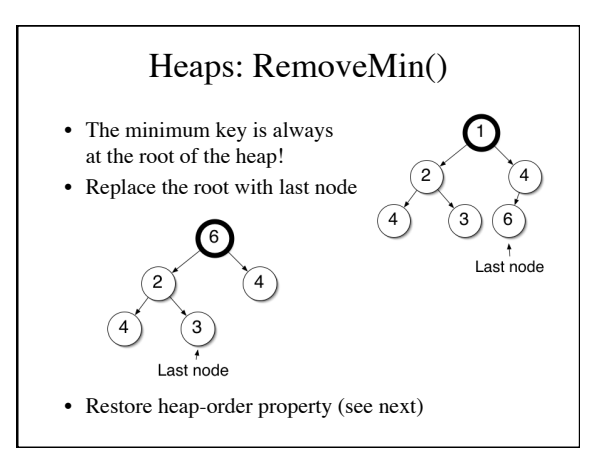

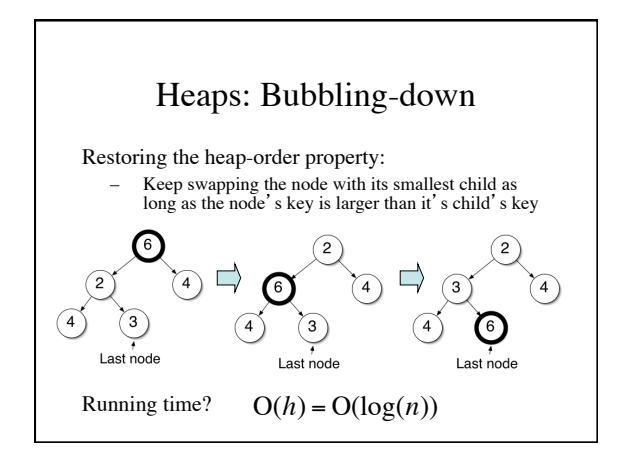

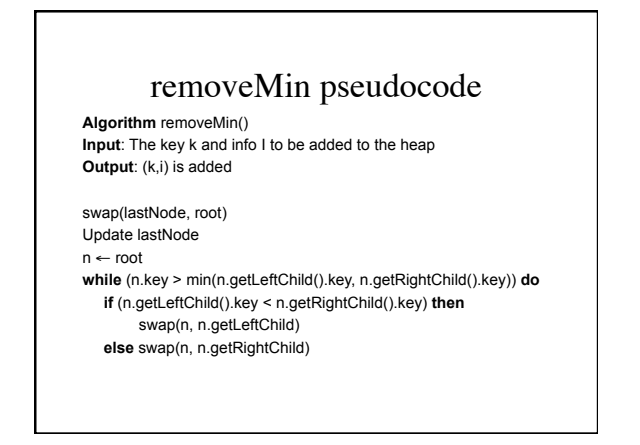

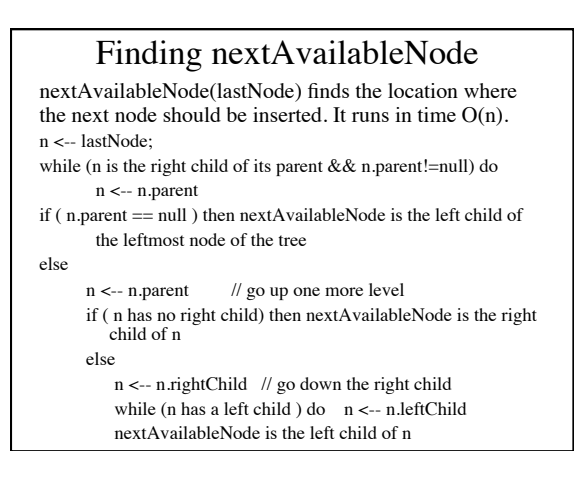

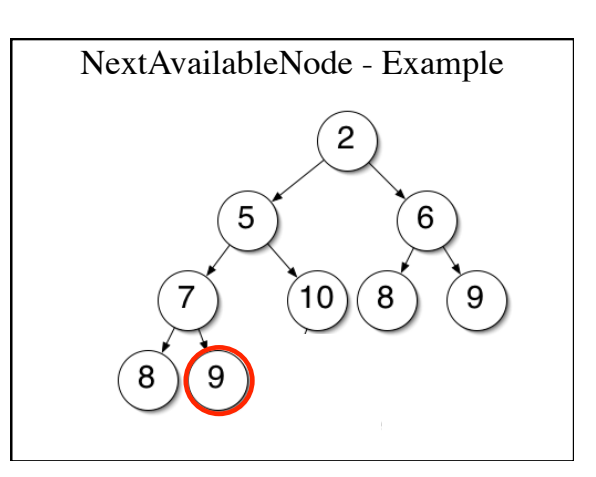

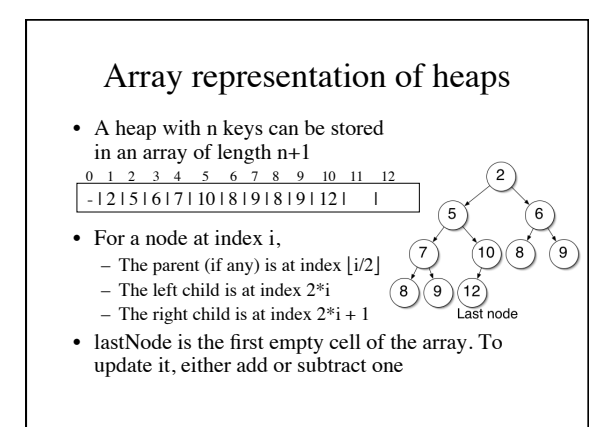

## HeapSort

**Algorithm** heapSort(array A[0…n-1]) Heap  $h \leftarrow new \text{Heap}()$ **for** i=0 **to** n-1 **do** h.insert(A[i]) **for** i=0 **to** n-1 **do** A[i] ← h.removeMin()

Running time: O(n log n) in worst-case Easy to do in-place: Just use the array A to store the heap